# A modern approach to SSO at the RACF/SDCC

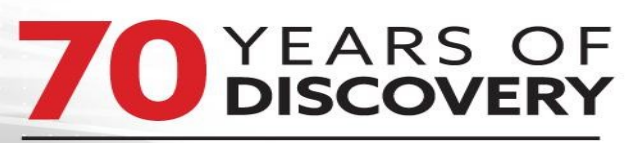

**A CENTURY OF SERVICE** 

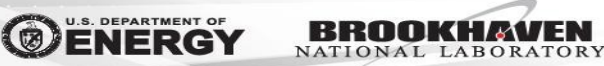

Jamal Irving <jamal@bnl.gov>

### Current RACF/SDCC Infrastructure

- LDAP server
	- Source of truth for user account information
	- Holds user public keys, groups, etc.
- Kerberos KDC
	- Kerberos version 5
	- Consists of 3 Kerberos realms
- Shibboleth
	- Provides browser based single sign on
	- Shibboleth identity provider corresponding to each realm

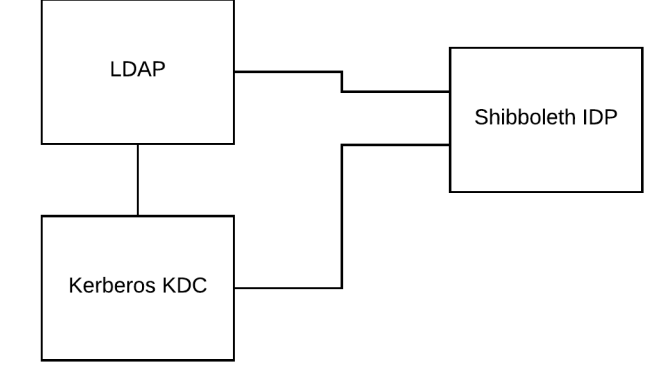

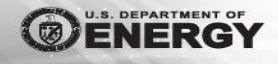

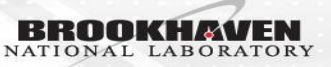

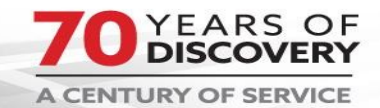

## Why move to a single authentication infrastructure?

- Reduce the number of passwords users need to worry about.
	- A number of users have more than one account
- Reduce the number of Kerberos instances we have to maintain.
- Having one source of truth simplifies the user login work-flow.
- Helps to eliminate some of the lingering technical debt we have had for some time.

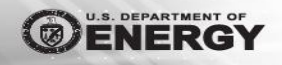

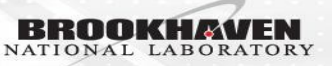

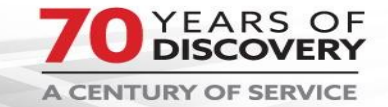

#### SAML 2.0 Flow

**DEPARTMENT OF** 

BRO

NATIONAL LABORATORY

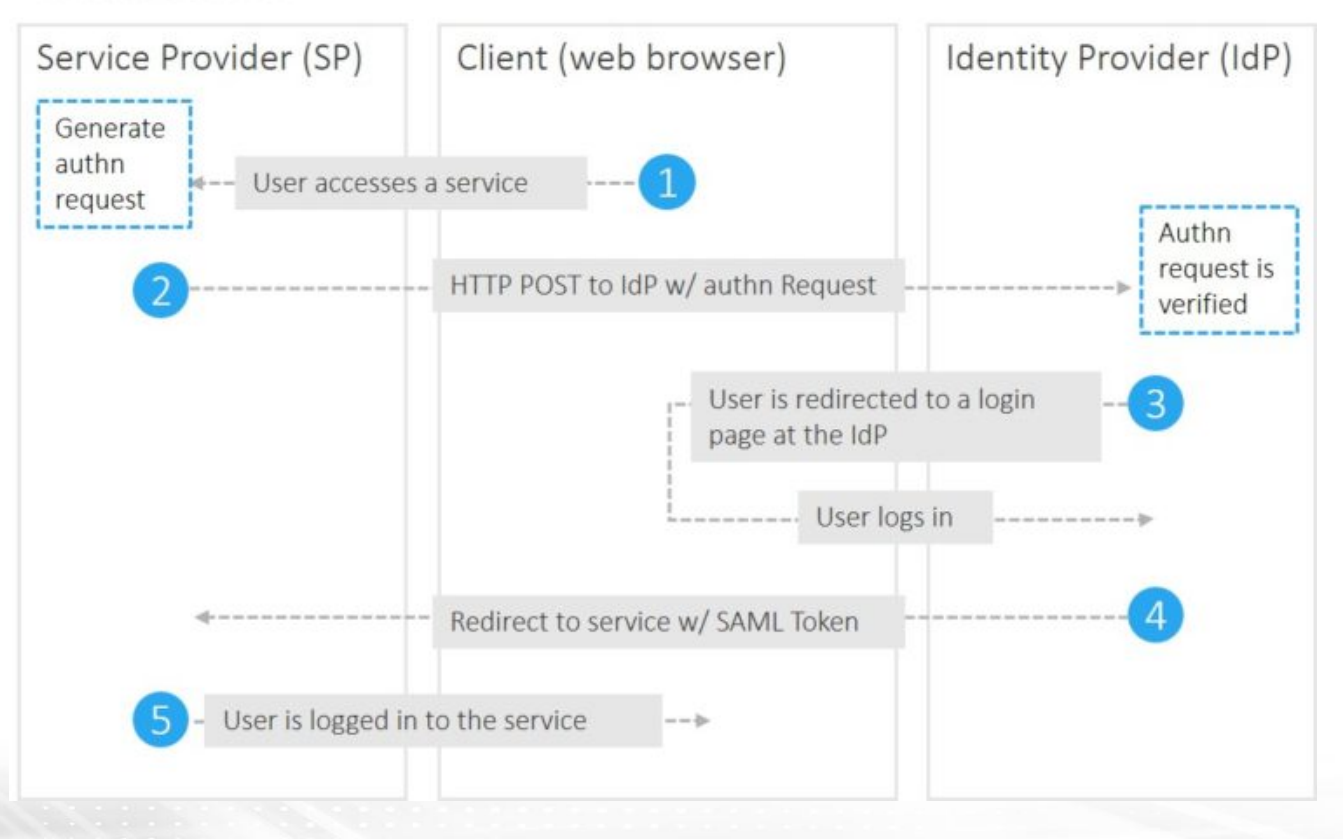

Ubisecure diagram  $\bullet$ 

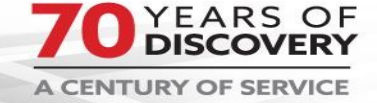

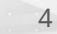

#### OAuth 2.0 Flow

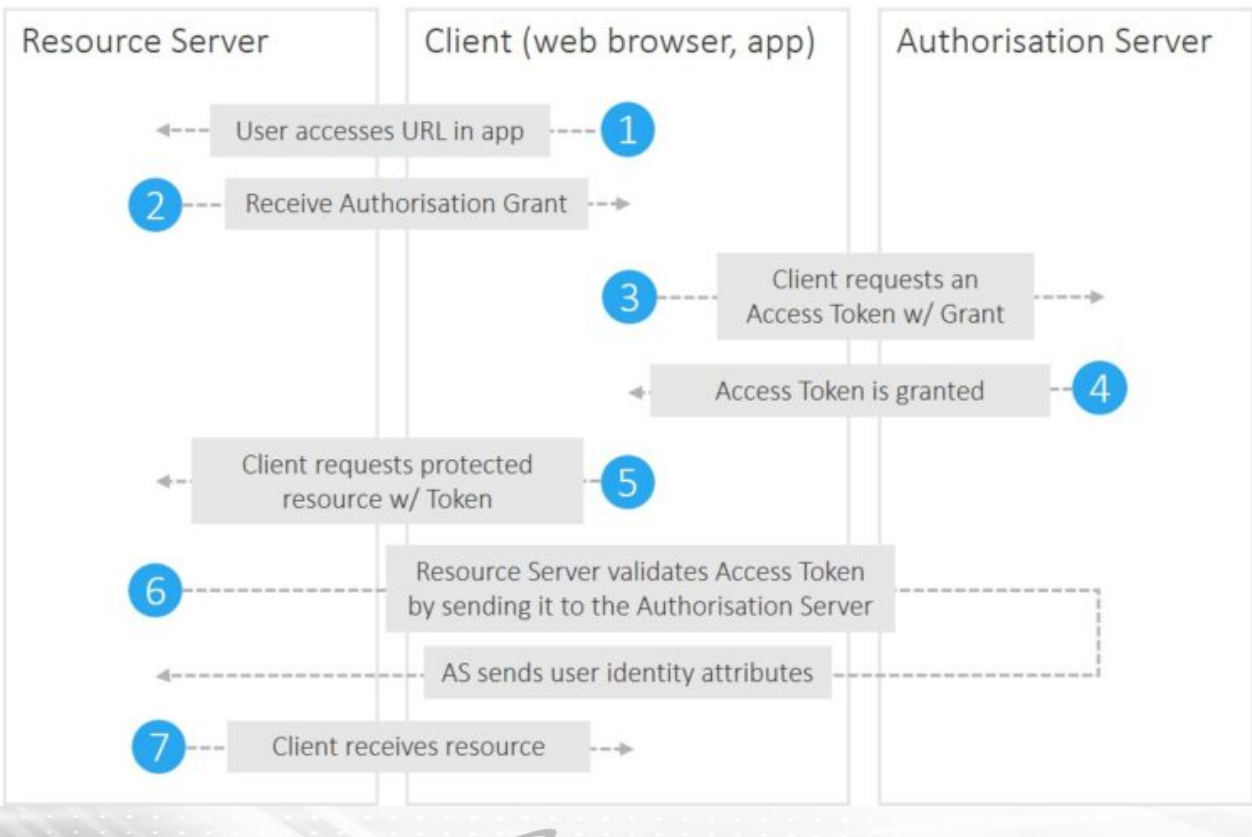

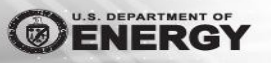

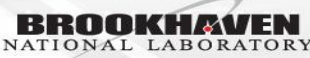

Ubisecure diagram

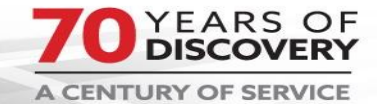

### Newer SSO approach

- In the process of replacing our current LDAP, Kerberos, and shibboleth instances with FreeIPA
- FreeIPA
	- Open source solution that brings LDAP, Kerberos, and identity management policies together
	- "Active Directory" for linux
- Keycloak
	- Identity management web application that supports Oauth/SAML protocols to facilitate SSO

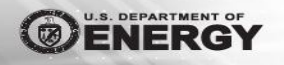

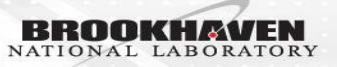

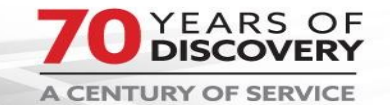

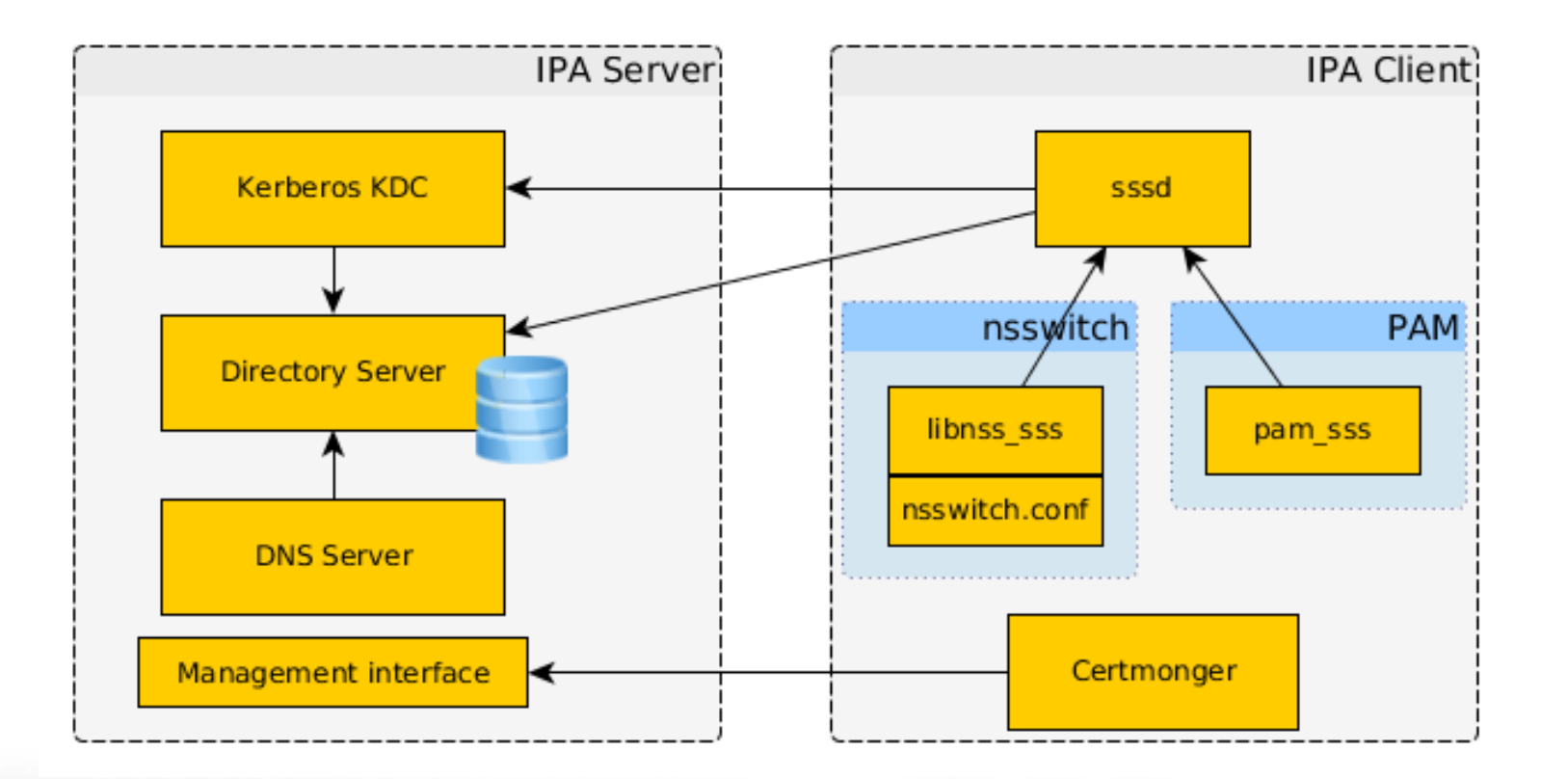

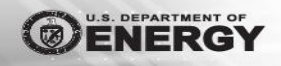

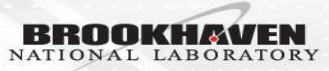

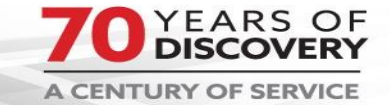

#### Reasons to modernize

- Administrative burden gets reduced
- Implement open source projects that are backed by commercially viable companies
	- Ensures less down time for users b/c we are deploying production quality products
- Potential future to tie into a cross forest active directory environment
- Increase authentication strength by enabling TOTP 2FA

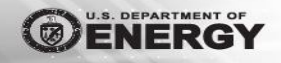

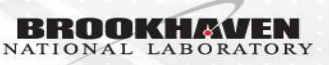

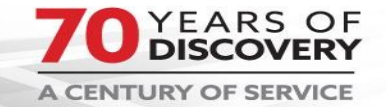

## Modern User applications RACF/SDCC must support

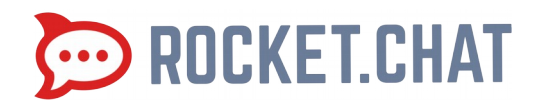

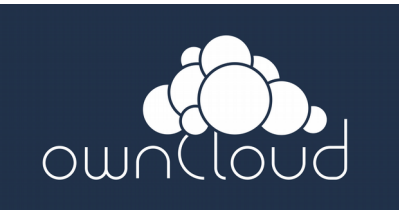

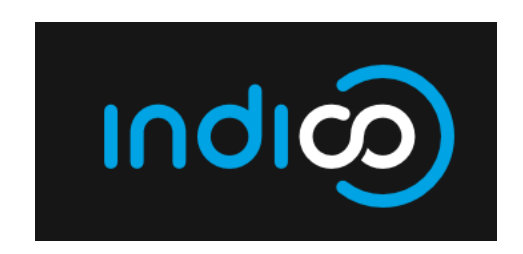

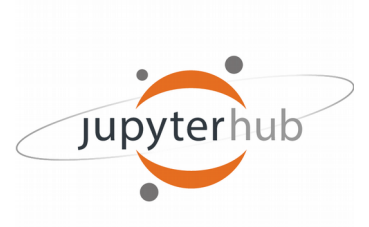

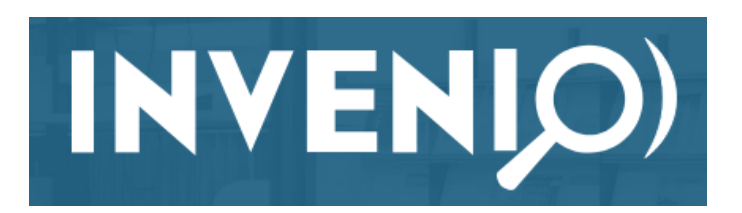

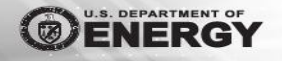

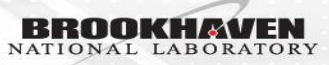

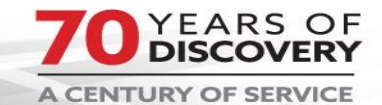

### Modernization Steps

- Identify parts of the old authentication and authorization system that are still needed vs. things that are obsolete. [user account attributes]
- Create a test bed infrastructure to implement proof of concepts.
- Copy all user account info from legacy LDAP infrastructure to IPA
- Set a cut off date, where all new user accounts get created in the new IPA Kerberos database

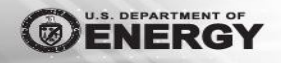

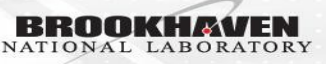

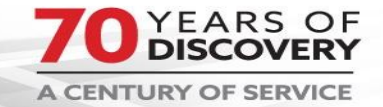

### Modernization Next Steps

- Ensure that all existing users of the legacy Kerberos realms create a new password on the new IPA Kerberos database.
- New password creation can be done in 2 ways:
	- Self Service portal, which authenticates user against legacy Kerberos realm and prompts user to set up a new password.
	- Command line option, which allows a user to authenticate to a ssh gateway via their public key. User will then be able to execute a custom script which will allow them to set their new password.

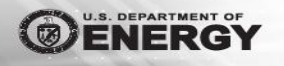

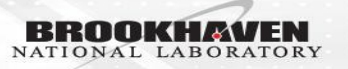

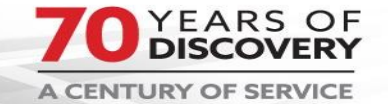

#### Future Plans

- RACF/SDCC self hosted applications that are used within photon sciences could possibly be opened to users who do not have BNL accounts.
- Configure Keycloak to support
	- $\sim$ Incommon federation
	- Orcid id

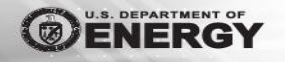

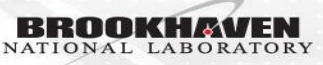

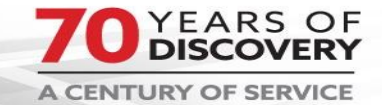

## Reference Links

- <https://www.freeipa.org/page/Documentation>
- <https://www.keycloak.org/documentation.html>
- <https://wiki.shibboleth.net/confluence/#all-updates>
- [https://www.ubisecure.com/uncategorized/difference-be](https://www.ubisecure.com/uncategorized/difference-between-saml-and-oauth/) [tween-saml-and-oauth/](https://www.ubisecure.com/uncategorized/difference-between-saml-and-oauth/)
- <https://orcid.org/>
- <https://www.incommon.org/federation/>

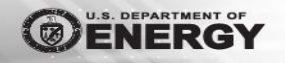

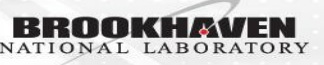

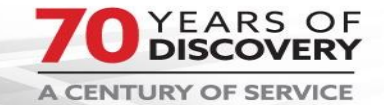

#### Questions?

Questions? Comments?

[jamal@bnl.gov](mailto:jamal@bnl.gov)

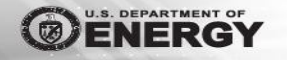

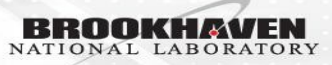

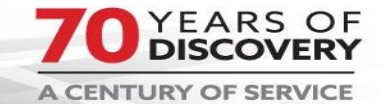